## Informatie Researchcursus

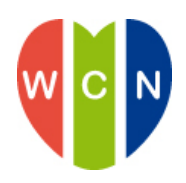

### Excel & Outlook

### **Workshop Excel en Outlook**

Tijdens de hands-on workshop Excel en Outlook leer je de handigheden die nodig zijn om efficiënter met de tools om te gaan.

### **Excel:**

Excel is een zeer uitgebreid pakket met een schat aan mogelijkheden. De 'gemiddelde' Excelgebruiker gebruikt veelal niet meer dan 5-10% van de aanwezige functionaliteiten. Naast een vogelvlucht door handigheden van Exel zullen ook de ingebouwde functies formules, draaitabellen, grafieken en prognoses aan bod komen. Dit alles aan de hand van praktische voorbeelden die op de eigen laptop worden uitgewerkt. Hierbij is 'DOEN' de ervaring die wordt opgedaan. Zo tillen we de kennis en vaardigheden van Excel naar een hoger niveau.

### **Outlook**:

Outlook is het meest gebruikte programma om mail, agenda en takenlijst te beheren. Iedereen is bekend met de basisprincipes van Outlook, maar er kan veel meer en vaak ook veel handiger dan je gewend bent. Een deel van de training bestaat uit handige basisonderdelen en tips & tricks. Daarna komt de werkmethode 'Getting Things Done' aan de orde. Hoe voorkom je dat je de hele dag met outlook bezig bent? Hoe hou je overzicht over de taken? Doel van de workshop: **Inbox Leeg, Hoofd Leeg**

### **Leerdoelen**

Na het doorlopen van de workshop:

- Ben je bekend met de verschillende functies van Excel en kan je deze ook toepassen.
- Kan je eenvoudige de meest complexe grafieken maken.
- Ben je in staat om grote hoeveelheden informatie om te zetten in eenvoudige overzichten (draaitabellen)
- Kan je al je mail in je inbox beter overzien zodat je minder tijd kwijt bent met Outlook. Hiervoor gebruiken we 'regels'
- Kan je mail, taken en agenda delen met collega's.
- Werk je efficiënter met Outlook

## Programma

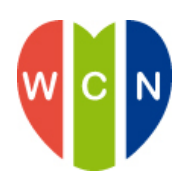

## Excel en Outlook

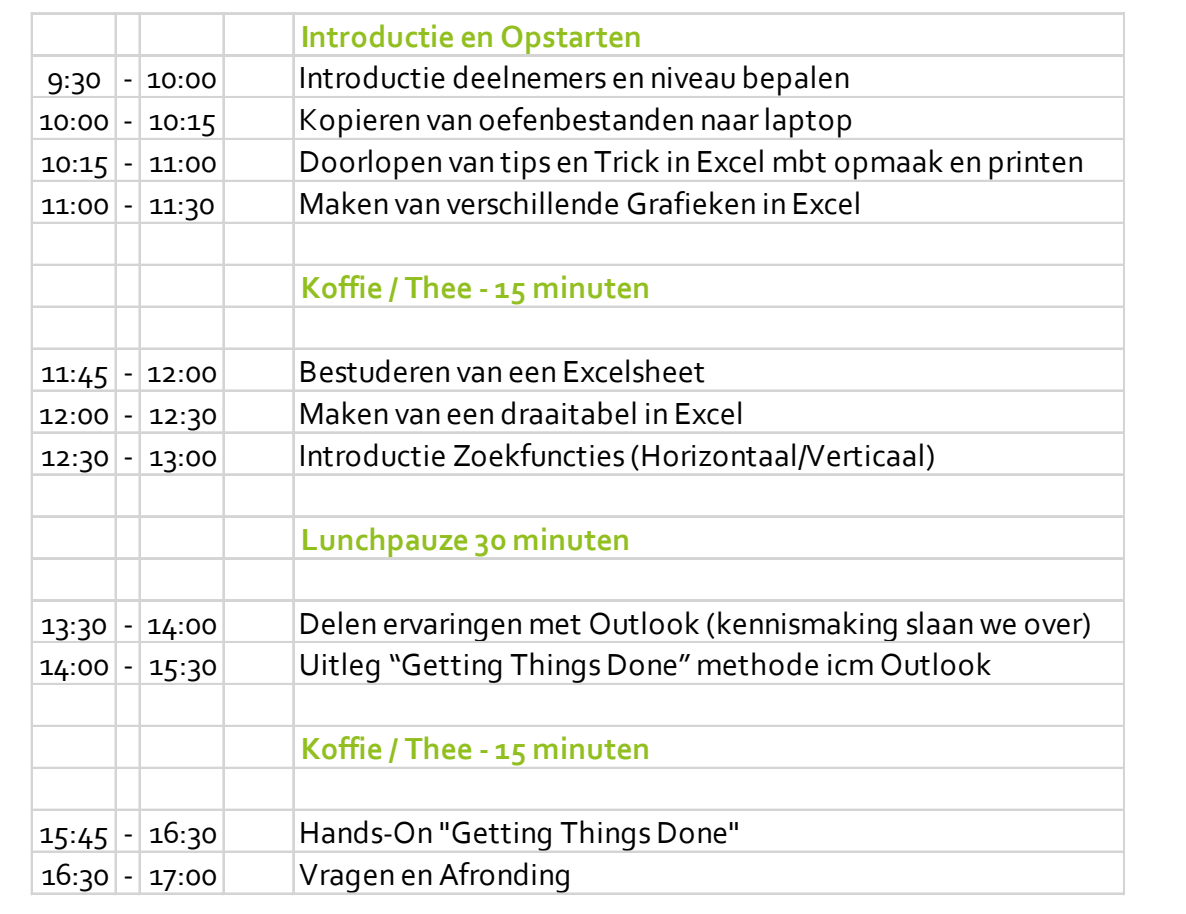

# Samenvatting Researchcursus

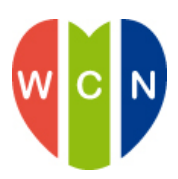

### Excel & Outlook

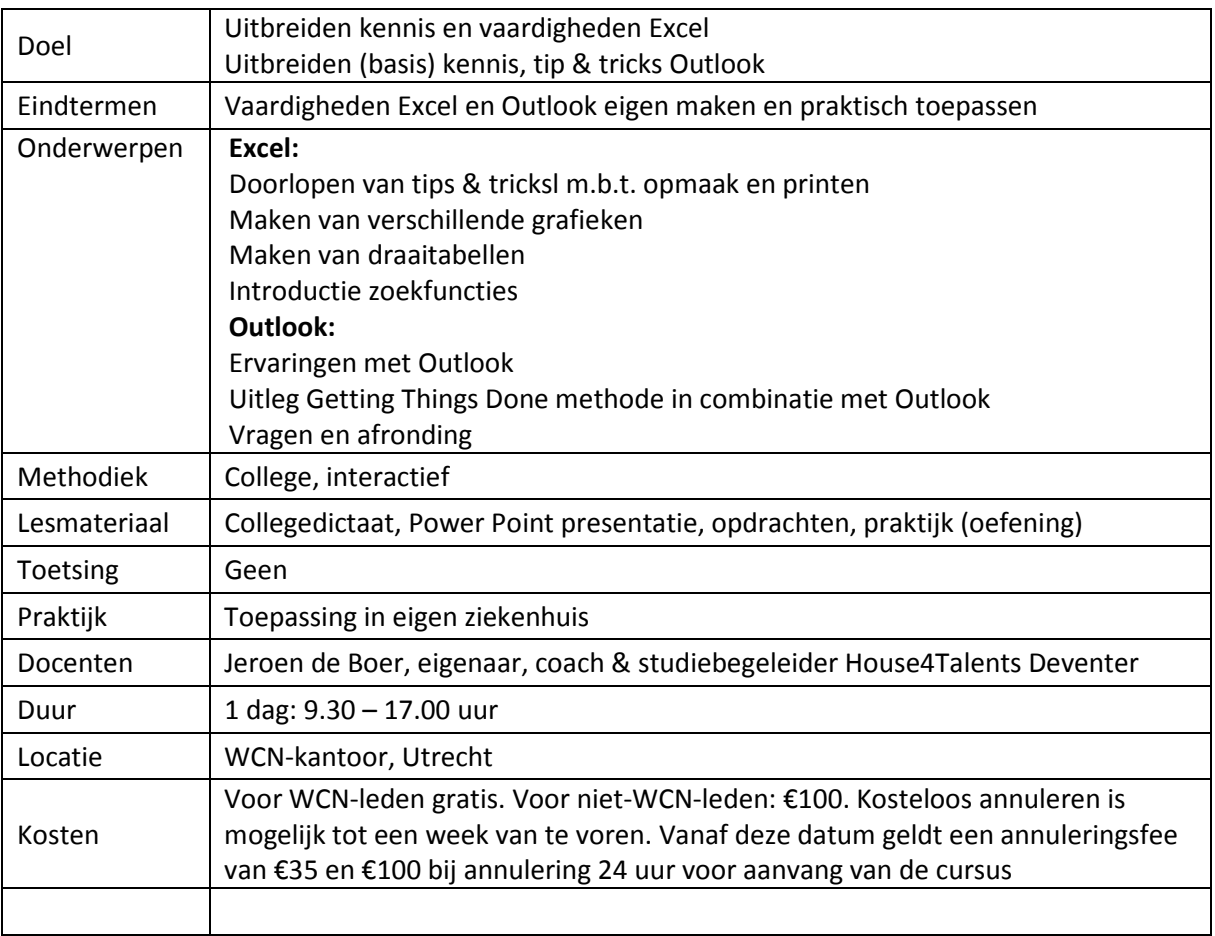

© WCN 2017

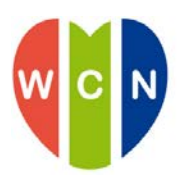

### **ROUTEBESCHRIJVING**

### **Contactgegevens**

Werkgroep Cardiologische centra Nederland (WCN) Gebouw HGB1, tweede etage Moreelsepark 1 3511 EP Utrecht

Telefonisch te bereiken op: 030- 223 99 37 (WCN) 030- 233 36 00 (receptie Holland Heart House)

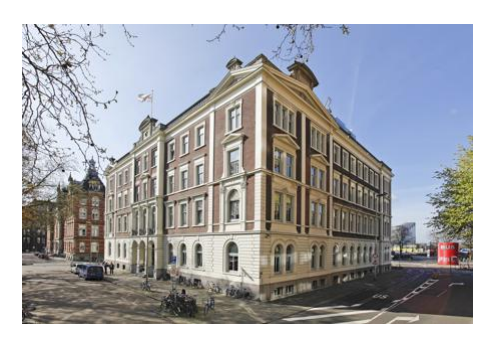

#### Openbaar Vervoer

De WCN is gelegen op loopafstand van Utrecht CS.

### Looproute overdekt (circa 10 minuten)

Vanaf Utrecht CS loopt u richting winkelcentrum Hoog Catharijne. Volg de borden Godebaldkwartier. Na circa 100 m ziet u rechts een filiaal van de ABN AMRO Bank. Ga hier rechtsaf. U bent nu in het Godebaldkwartier. U loopt vervolgens rechtdoor. Aan het einde ziet u rechts een Albert Heijn, links ziet u een draaideur naar buiten. U gaat door de draaideur, waarna u direct rechts met de roltrap naar beneden kunt. Als u buiten bent ziet u schuin rechts voor u de HGB 1 liggen (zie foto). Loop naar de ingang en het trapje op. U kunt zich melden via de intercom (Holland Heart House) die op de balie staat. De receptioniste opent voor u de deur. Het WCN-kantoor is gelegen op de tweede etage.

### Looproute buitenom (circa 5 minuten)

HGB 1 ligt vlakbij Utrecht CS. Loop in het station richting centrum. Aan het einde van de stationshal neemt u vervolgens de trap of roltrap naar buiten bij het stationsplein Centrumzijde. Steek het stationsplein over. Aan het einde van het stationsplein ligt aan de linkerzijde het gebouw HGB1 (zie foto). Loop naar de ingang die aan het Moreelsepark is gelegen. Loop naar de ingang en het trapje op. U kunt zich melden via de intercom (Holland Heart House) die op de balie staat. De receptioniste opent voor u de deur. Het WCN-kantoor is gelegen op de tweede etage.

#### Met de auto

Vanuit Den Bosch, Rotterdam, Den Haag of Arnhem rijdt u via verkeersplein Oudenrijn richting Amsterdam. Neem de afslag Centrum (8). Volg dan respectievelijk de borden "centrum" en "P1 – Moreelsepark".

Vanuit de parkeergarage gaat u via de lift naar het winkelniveau Hoog Catharijne. Loop daarna door de draaideuren naast de HEMA naar buiten. Als u buiten bent ziet u schuin rechts voor u de HGB 1 liggen (zie foto). Loop naar de ingang en het trapje op. U gaat door de schuifdeuren naar binnen. . Loop naar de deur aan de rechterkant. U kunt zich melden via de intercom die op de balie staat. De receptioniste opent voor u de deur. Het WCN-kantoor is gelegen op de tweede etage.

Adres parkeergarage: Parkeergarage Moreelsepark (P1) Spoorstraat 22 3511 EN Utrecht